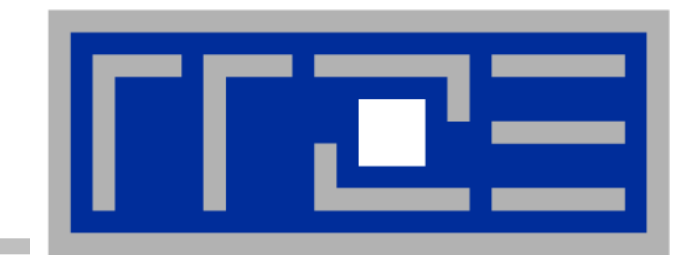

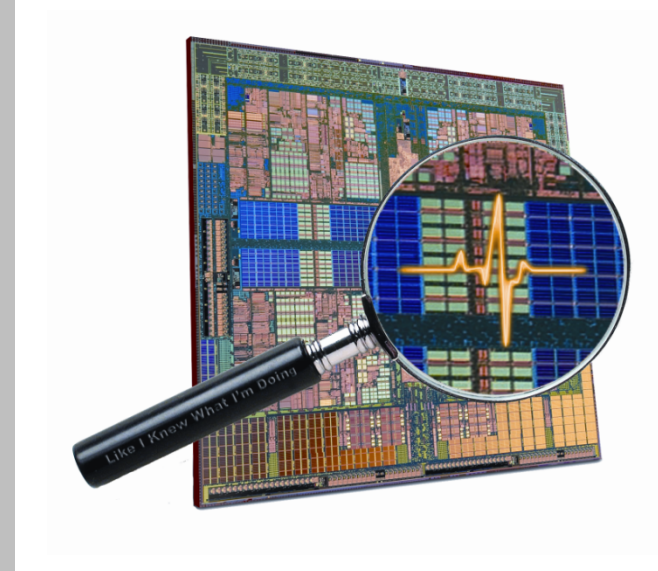

# **LIKWID**

Lightweight performance tools

### **J. Treibig**

Erlangen Regional Computing Center University of Erlangen-Nuremberg hpc@rrze.fau.de

**BOF, ISC 2013 19.06.2013** 

### **Outline**

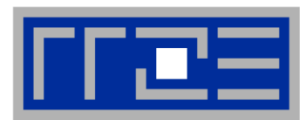

#### ■ **Current state**

- Overview
- **Building and installing likwid**
- **E** likwid-topology and likwid-pin
- **E** likwid-powermeter
- **E** likwid-bench
- § likwid-perfctr

#### § **Outlook on next release**

- § New features
- Current Problems
- § **Plans and Ideas**

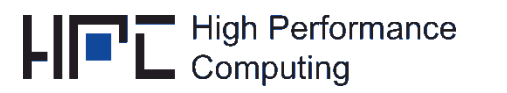

### **Likwid Tool Suite**

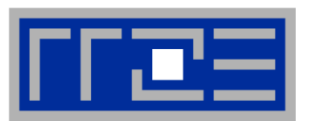

**KRUPS** 

#### § **Command line tools for Linux:**

- easy to install
- works with standard linux 2.6 kernel
- simple and clear to use
- **E** supports Intel and AMD CPU

### **Open source project (GPL v2):**  http://code.google.com/p/likwid/

 **J. Treibig, G. Hager, G. Wellein:** *LIKWID: A lightweight performance-oriented tool suite for x86 multicore environments.* **Accepted for PSTI2010, Sep 13-16, 2010, San Diego, CA http://arxiv.org/abs/1004.4431** 

(c) RRZE

### **Why?**

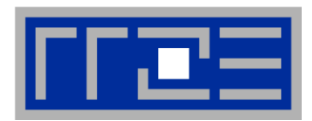

§ **Question: There is tool XY? They can do the same thing. You are wasting your time.** 

#### § **Possible answers:**

- § LIKWID has an unique feature set
- LIKWID has NO external dependencies
- LIKWID is easy to build and setup
- § LIKWID is just COOL (OK this is biased)

### **If you are still not convinced: It is always good to have alternatives. Even in Open Source tools.**

### **So try it and make your own opinion what suits your needs best.**

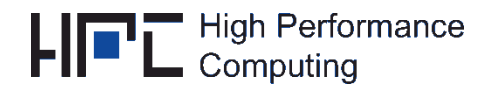

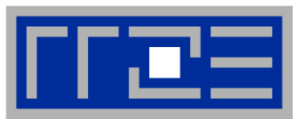

# **Current release includes**

- Ø **likwid-topology Query node properties**
- Ø **likwid-pin Control affinity of serial and threaded programs**
- Ø **likwid-mpirun Control affinity of MPI and hybrid MPI/OpenMP programs**
- Ø **likwid-bench Microbenchmarking of node characteristics**
- Ø **likwid-memsweeper Clean up NUMA memory domains**
- Ø **likwid-powermeter Query Turbo mode steps and measure energy consumption on Intel SandyBridge systems**
- Ø **likwid-perfctr Measure Hardware Performance Monitoring data on X86 processors**

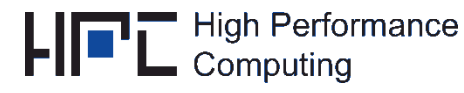

### **Many functions in LIKWID are shared**

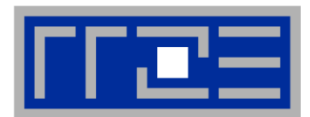

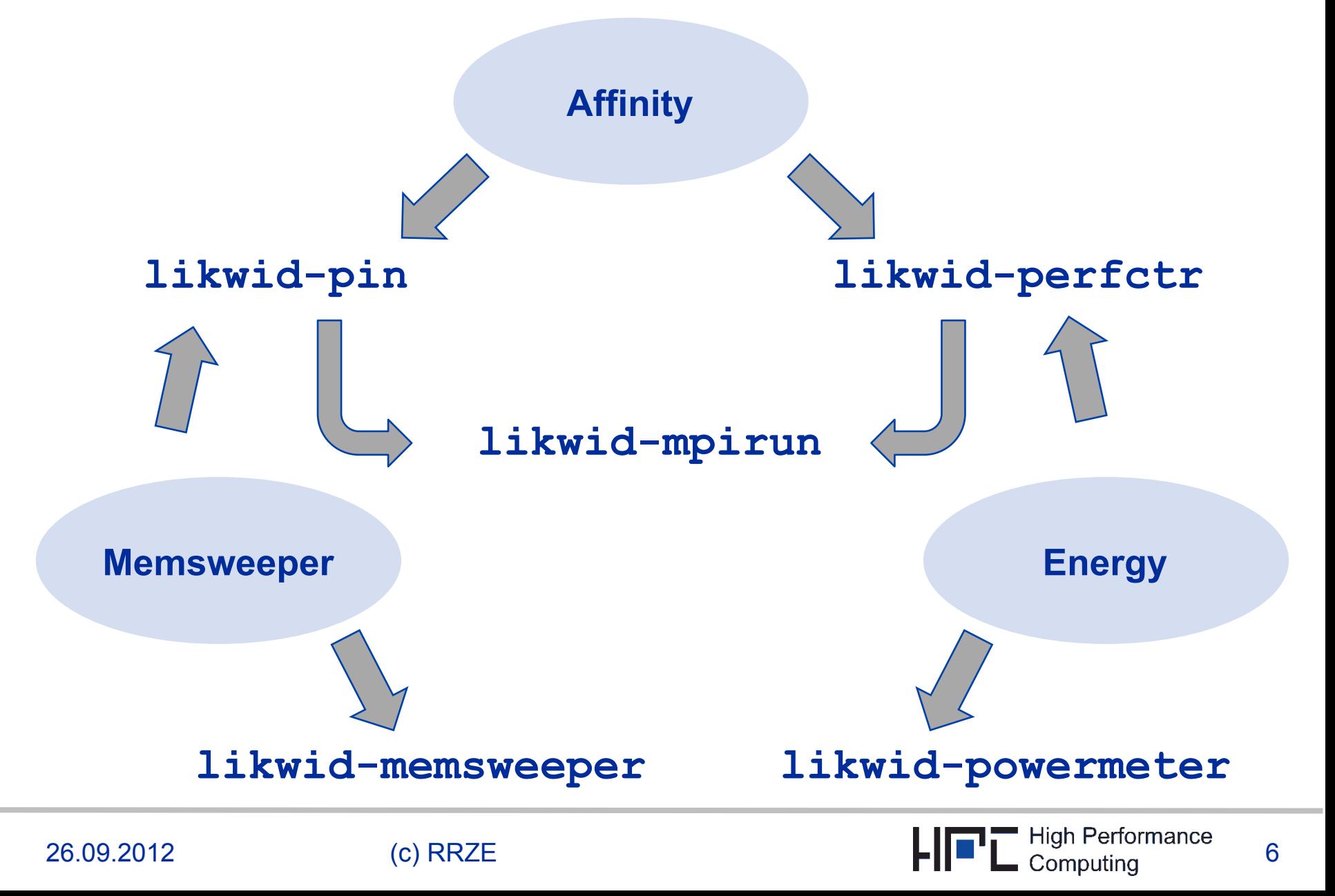

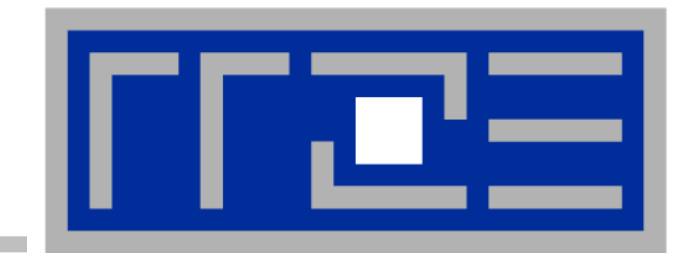

### **Building LIKWID**

**Configuration** Options for access to hardware performance monitoring

# **Basics for building (for home use)**

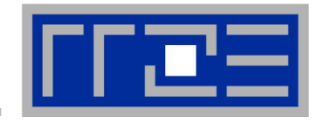

- § **Download the latest release from http://code.google.com/p/likwid/**
- **Read the INSTALL and README files**  $\odot$
- § **Also consider a look in the Wiki on the LIKWID website**
- § **LIKWID has no external dependencies and should build on any Linux system with a 2.6 or newer kernel**
- § **Installing is necessary for the pinning functionality and if you want to use the accessDaemon**

8

### **Access to MSR and PCI Registers**

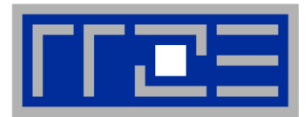

- § **likwid-perfctr and likwid-powermeter require access to MSR (model-specific register) and (on SandyBridge) PCI registers.**
- § **MSR registers are accessed on x86 processors via special instructions which can only be executed in kernel space**
- § **The Linux kernel allows reading and writing to these registers via special device files.**
- § **This enables to implement LIKWID completely in user space**
- **The following options are available:**
- § **Direct access to device files: The user must have read/write access to device files.**
- § **AccessDaemon: The application starts a proxy application for access to device files (can be enabled in the Makefile).**
- § **SysAccessDaemon: Central daemon with access control enabling usage of LIKWID as monitoring backend.**

### **Setup direct access (for home use)**

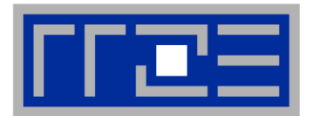

- § **All modern Linux distributions support the necessary msr kernel module**
- § **Check if device file exists: ls –l /dev/cpu/0/**
- § **If msr file is missing, load module (must be root): modprobe msr**
- § **Allow users access to msr device files (various solutions possible, must be root): chmod o+rw /dev/cpu/\*/msr**
- § **Now you can use likwid-perfctr as normal user**
- You can integrate the necessary steps in a startup script or **configure udev**

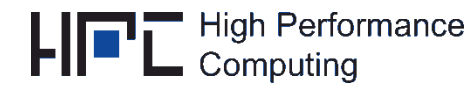

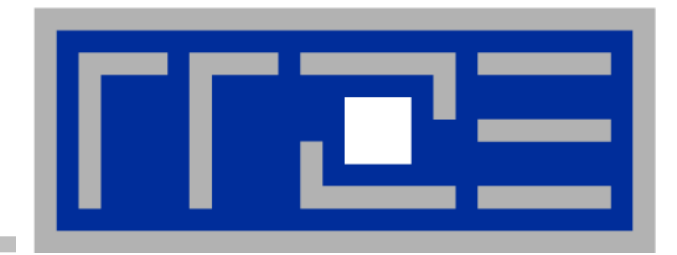

### **Scenario 1: Dealing with node properties and thread affinity**

likwid-topology likwid-powermeter likwid-pin

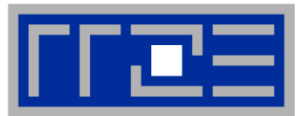

- § **Node information is usually scattered in various places**
- § **likwid-topology provides all information in a single reliable source**
- § **All information is based directly on cpuid**
- § **Features:** 
	- Thread topology
	- Cache topology
	- § NUMA topology
	- Detailed cache parameters (-c command line switch)
	- Processor clock (measured)
	- ASCII art output (-g command line switch)

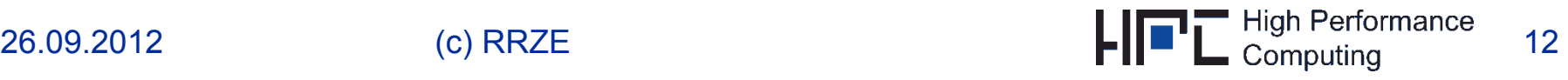

### **Output of likwid-topology –g**

*on one node of Cray XE6 "Hermit"* 

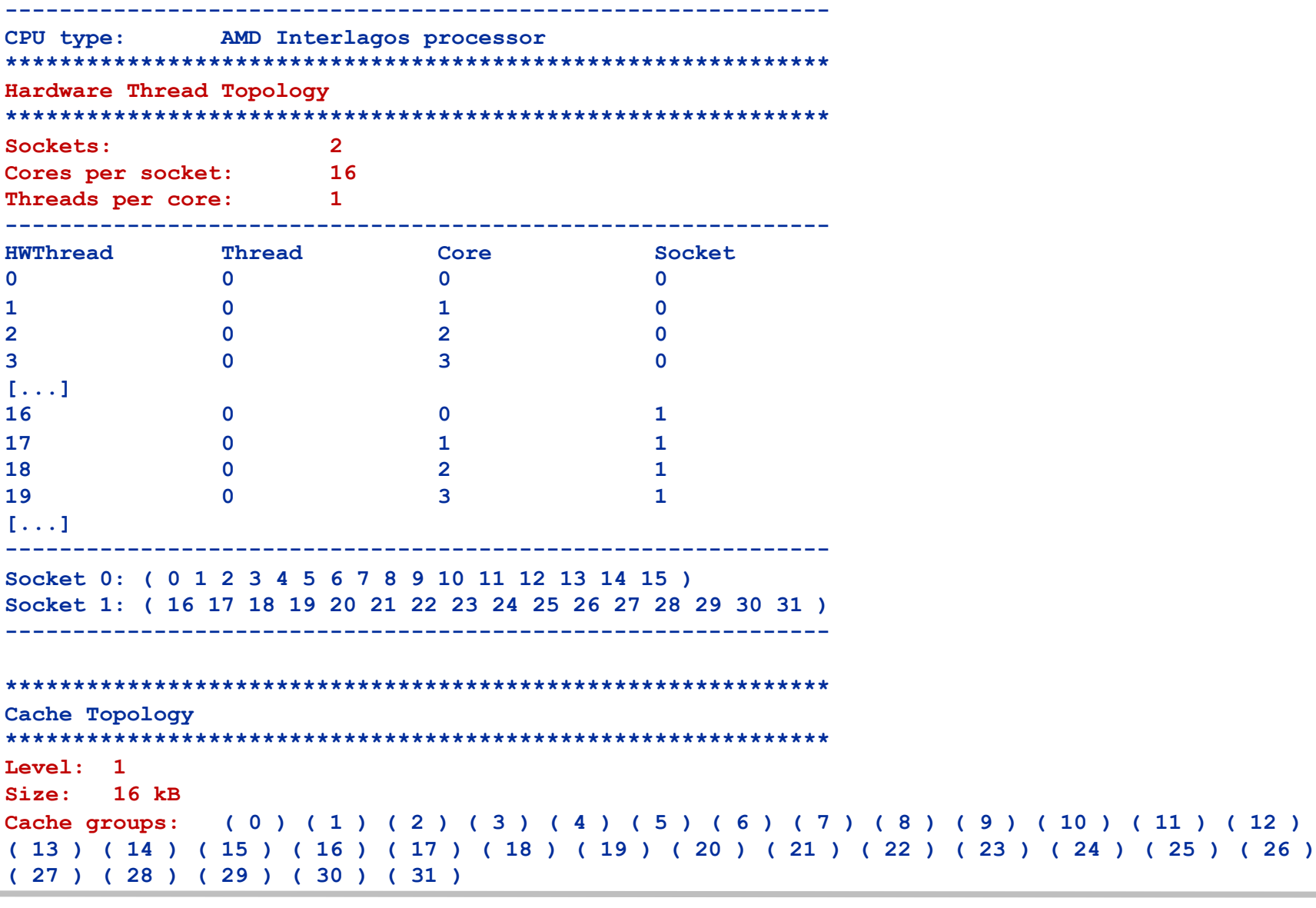

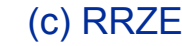

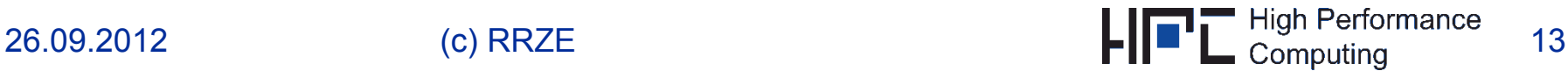

### **Output of likwid-topology continued**

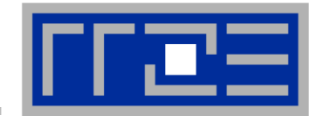

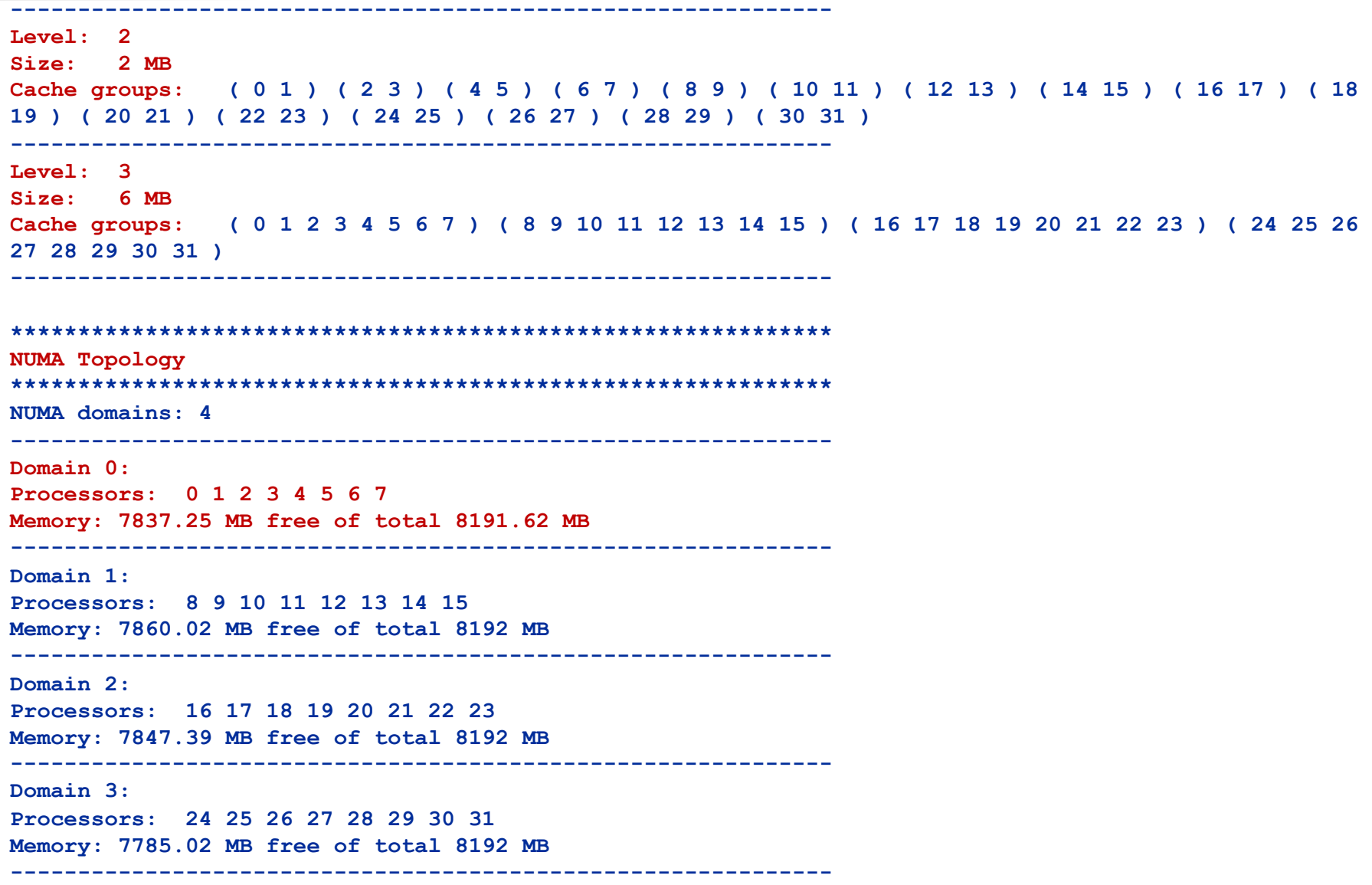

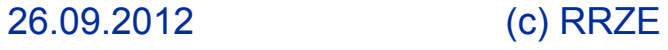

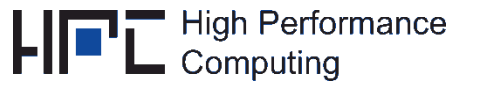

### **Output of likwid-topology continued**

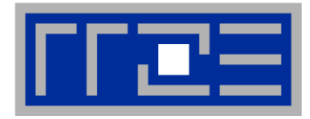

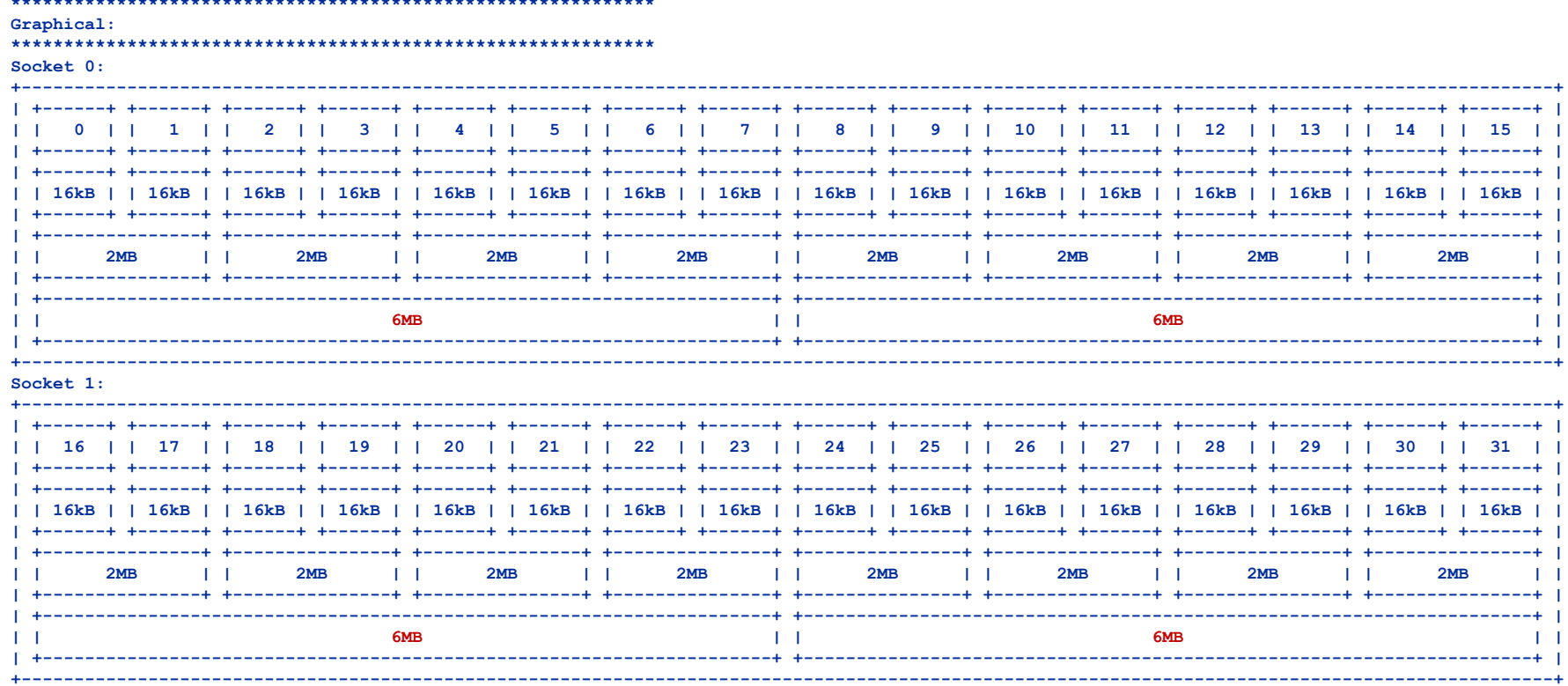

#### **Likwid-pin**  *Overview*

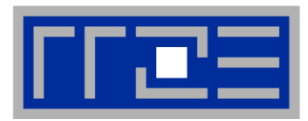

- § **Pins processes and threads to specific cores without touching code**
- § **Directly supports pthreads, gcc OpenMP, Intel OpenMP**
- Based on combination of wrapper tool together with overloaded pthread library  $\rightarrow$  binary must be dynamically linked!
- § **Can also be used as a superior replacement for taskset**
- § **Supports logical core numbering within a node and within an existing CPU set** 
	- Useful for running inside CPU sets defined by someone else, e.g., the MPI start mechanism or a batch system

#### § **Usage examples:**

- § **likwid-pin -c 0,2,4-6 ./myApp parameters**
- § **likwid-pin –c S0:0-3 ./myApp parameters**

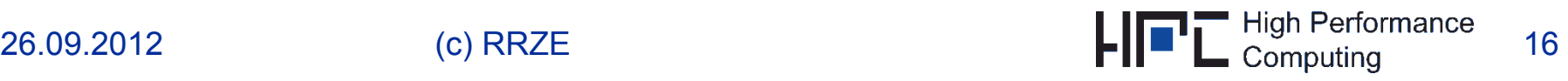

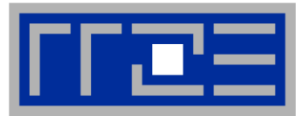

#### § **Running the STREAM benchmark with likwid-pin:**

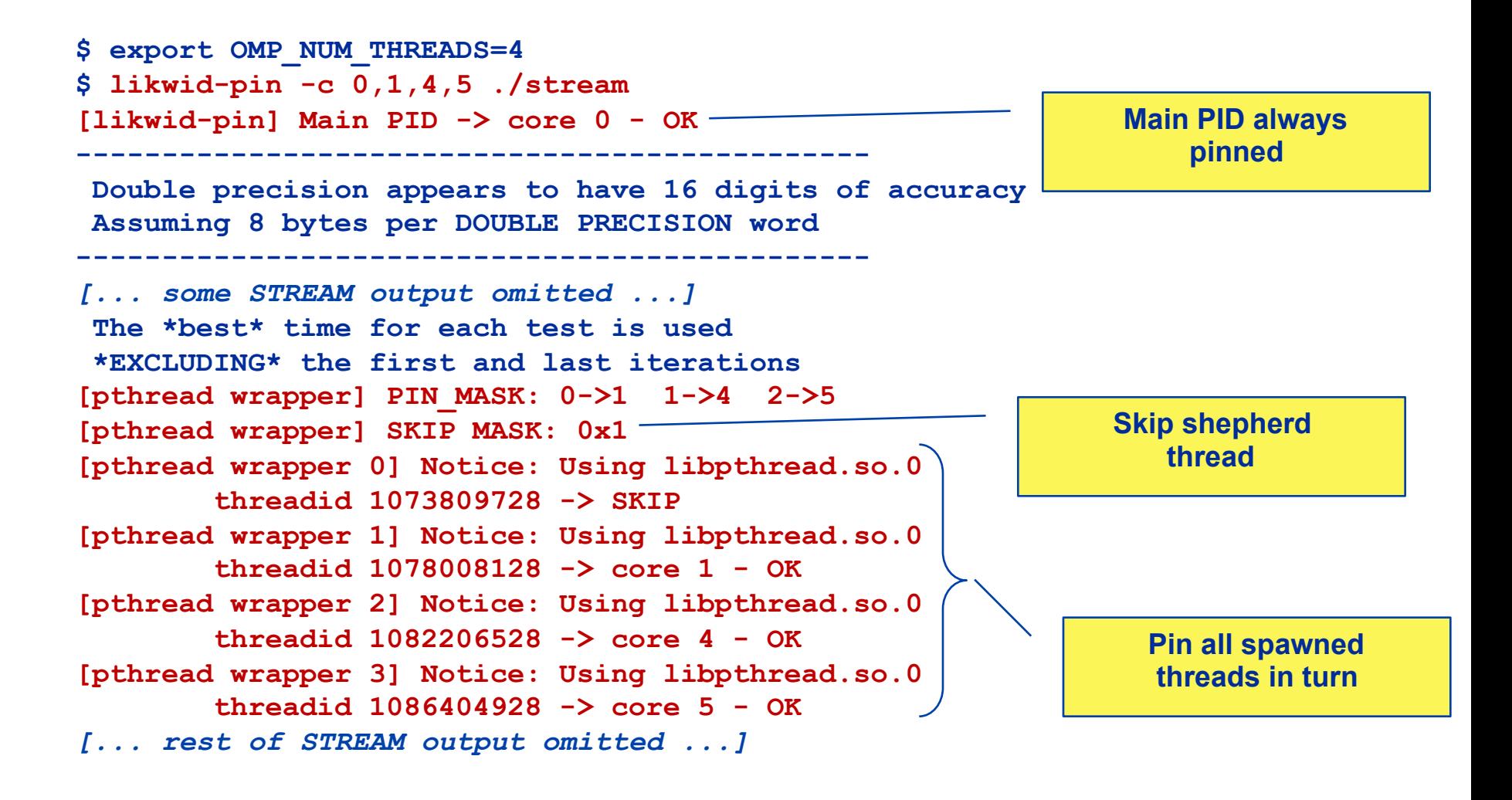

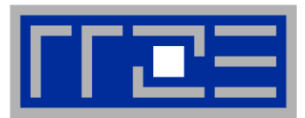

- Core numbering may vary from system to system even with **identical hardware** 
	- Likwid-topology delivers this information, which can be fed into likwid-pin
- Alternatively, likwid-pin can abstract this variation and provide a purely logical numbering in so called thread domains (physical cores first)

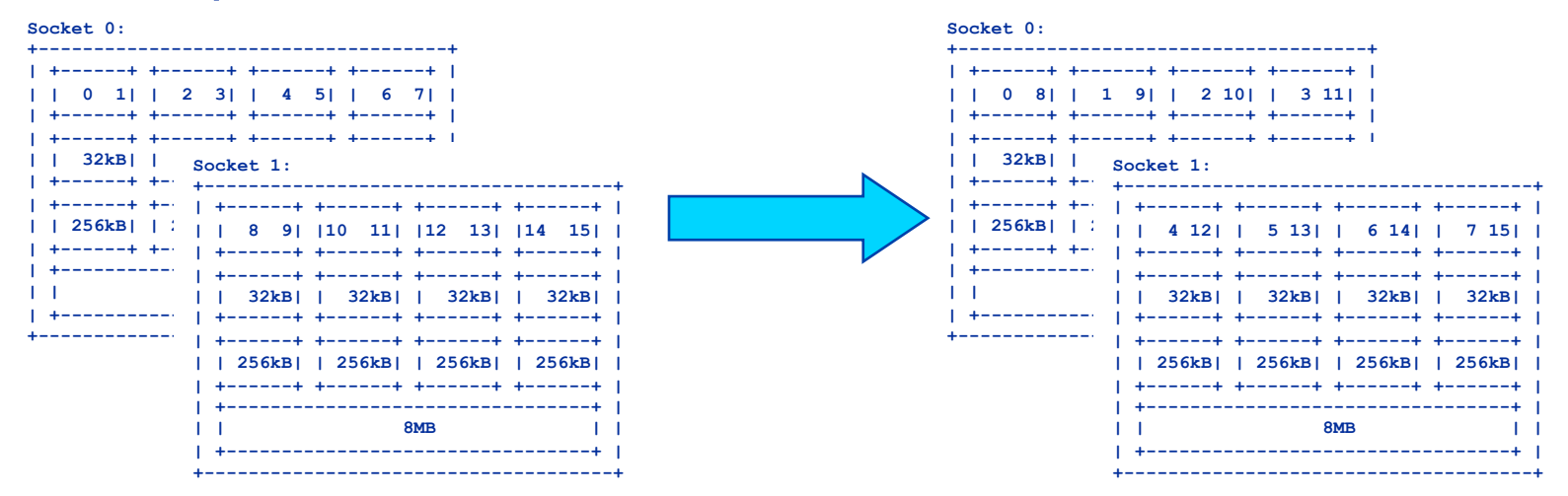

- Across all cores in the node:
	- likwid-pin -c N:0-7 ./a.out
- Across the cores in each socket and across sockets in each node:
	- likwid-pin -c S0:0-3@S1:0-3 ./a.out

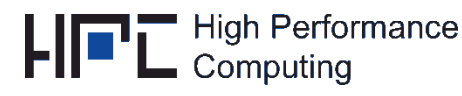

#### **likwid-pin** *Using logical core numbering*

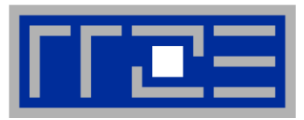

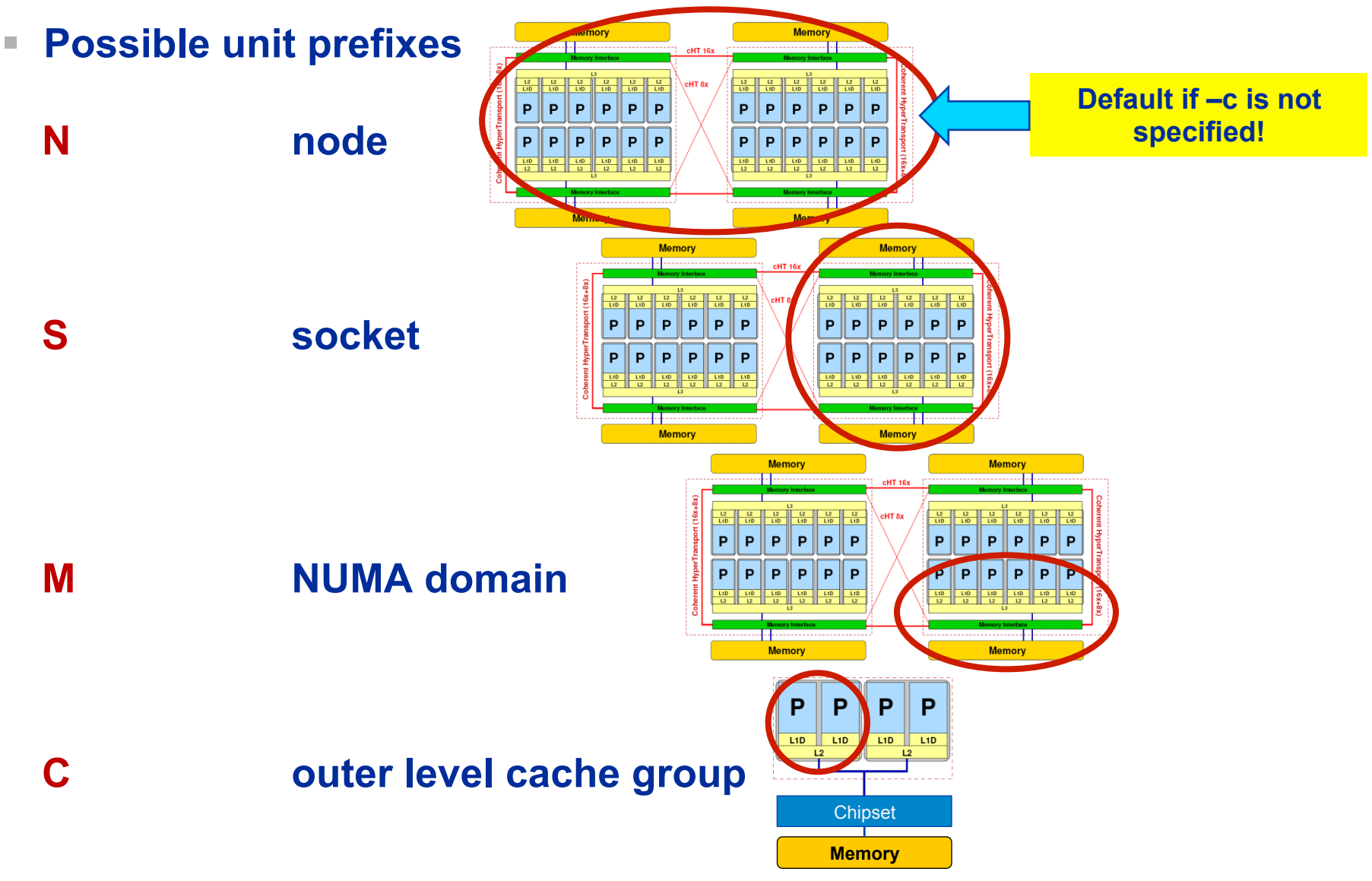

26.09.2012

(c) RRZE

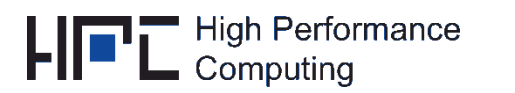

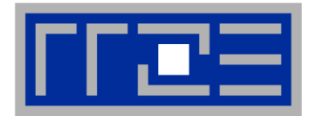

- § **Many options can be omitted, since likwid-pin has reasonable defaults**
- § **likwid-pin will set OMP\_NUM\_THREADS for you with as many threads as you specify in your pinning expression**
- § **With no options likwid-pin will use all processors: likwid-pin ./stream-ICC**
- § **OMP\_NUM\_THREADS will be set to 8: likwid-pin –c S0:0-3@S1:0-3 ./stream-ICC**
- § **likwid-pin can set NUMA page placement policy to interleaved using all NUMA domains used in your pinning expression:**

**likwid-pin –i –c S0:0-3@S1:0-3 ./stream-ICC** 

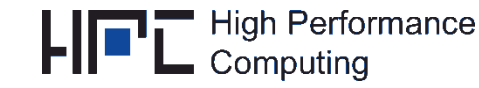

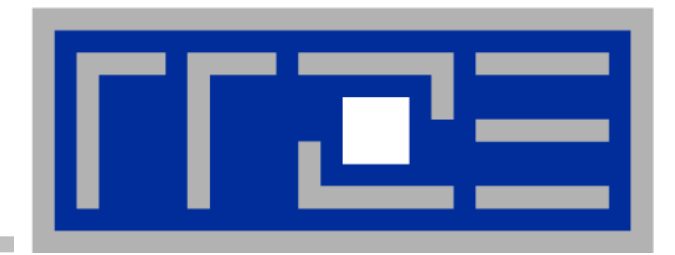

### **Scenario 2: Hardware performance monitoring and Node performance characteristics**

likwid-bench likwid-perfctr

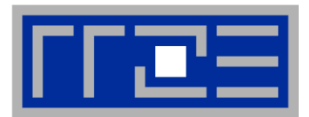

- § **Knowledge about the performance capabilities of a machine is essential for any optimization effort**
- § **Microbenchmarking is an important method to gain this information**

#### **likwid-bench …**

- 1. is an extensible, flexible benchmarking framework
- 2. allows rapid development of low level kernels
- 3. already includes many ready to use threaded benchmark kernels

### ■ **Benchmarking runtime cares for:**

- Thread management and placement
- Data allocation and NUMA aware initialization
- Timing and result presentation

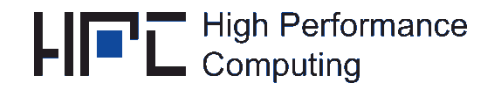

### **likwid-bench Example**

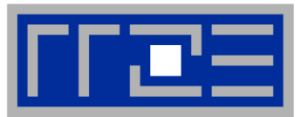

- **Implement micro benchmark in abstract assembly**
- § **The benchmark file is automatically converted, compiled and added to the benchmark application**
- § **Benchmark files are located in the ./bench directory**

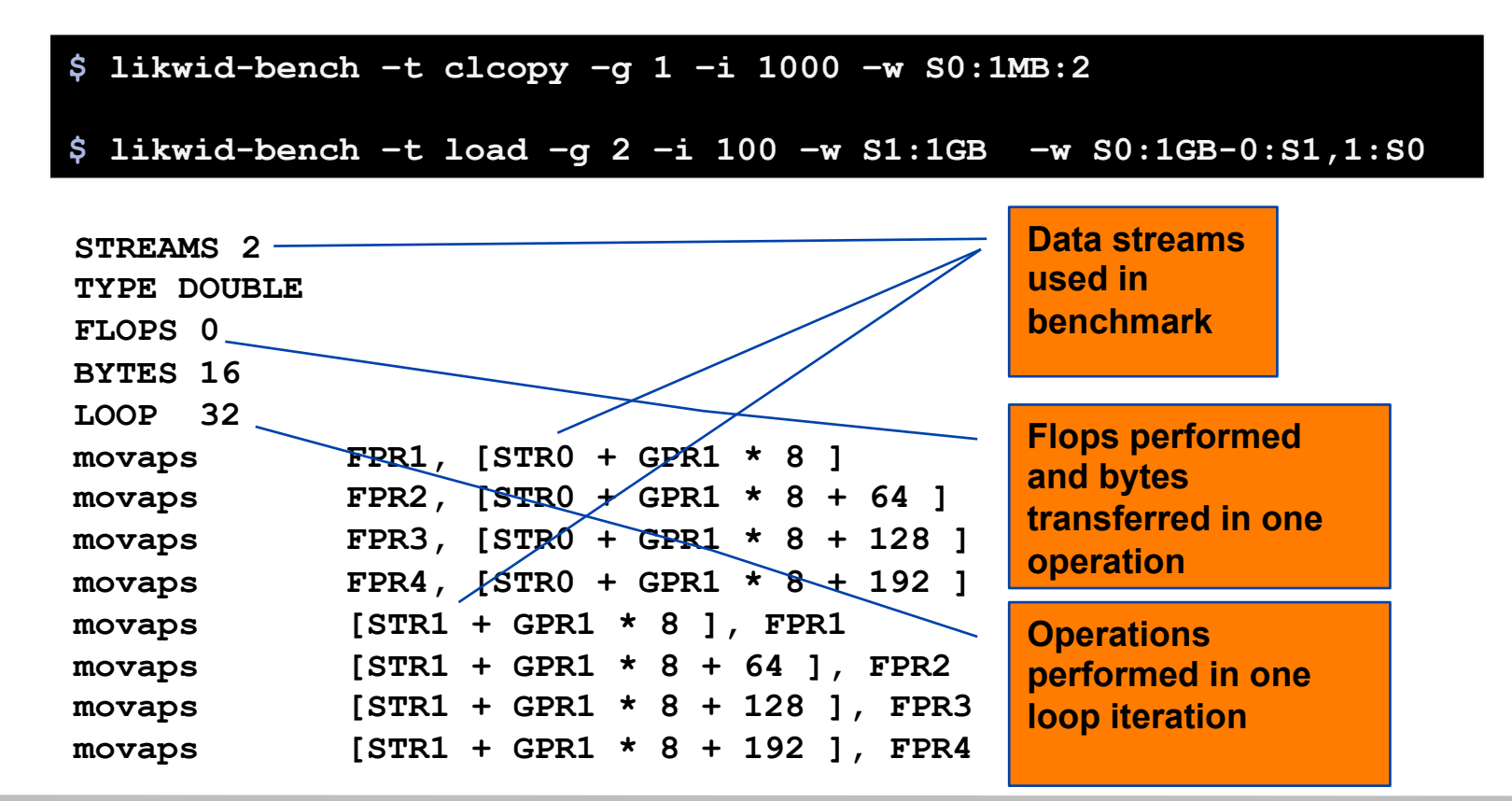

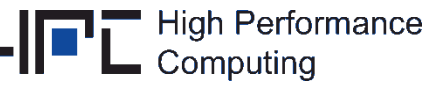

# **likwid-bench command line syntax**

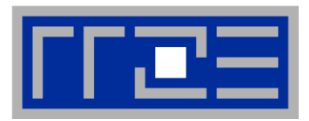

**likwid-bench –h** 

**likwid-bench –a list available benchmarks**

#### **Required options:**

- **likwid-bench –t copy –g 1 -w S1:1GB**
- **-t <benchmark case>**
- **-g <# thread groups> need equivalent # working groups**
- **-w <thread domain>:<working set size (kB, MB or GB)>**
- **(-i <# iterations> adjust to get reasonable runtime)**

**Specify number of threads (Default: all processors in thread domain):** 

**likwid-bench –t copy –g 1 -w S1:1GB:2** 

**Specify data placement (Default: in same NUMA domain as threads): likwid-bench –t copy –g 1 -w S1:1GB:2-0:S0,1:S1** 

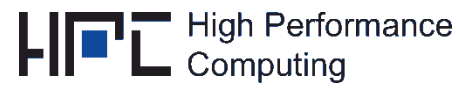

**Intel Nehalem EX 4-socket system** 

#### *ccNUMA bandwidth map*

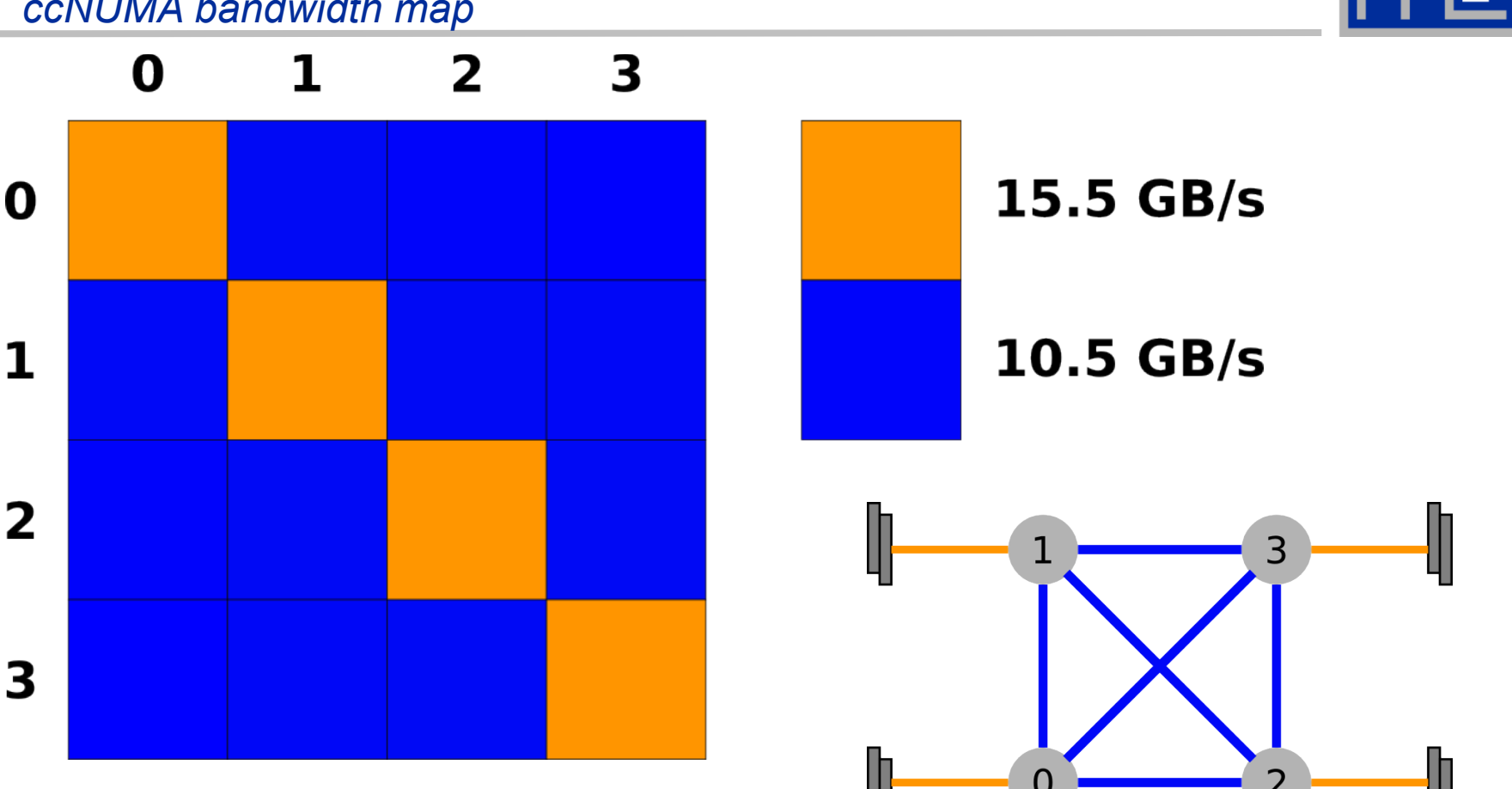

**Bandwidth map data measured with likwid-bench. All cores used in one NUMA domain, memory is placed in a different NUMA domain. Test case: simple copy A(:)=B(:), large arrays**

(c) RRZE

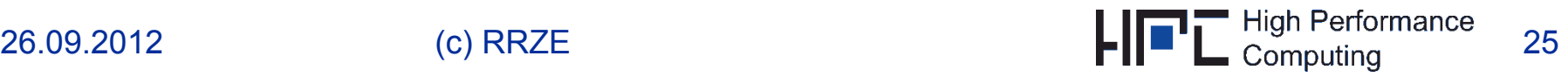

**AMD Magny Cours 4-socket system** 

*Topology at its best?*

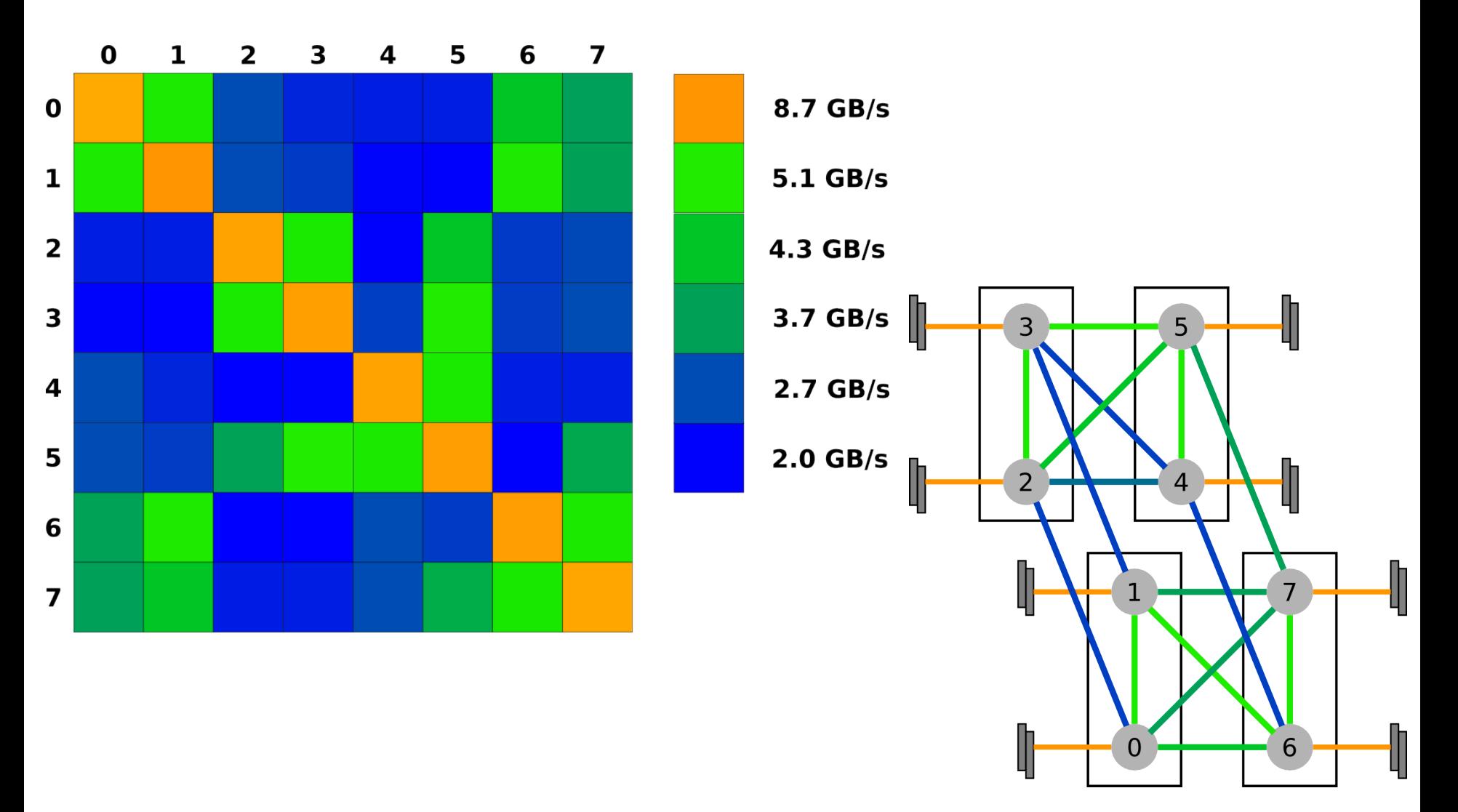

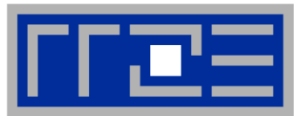

- § **A coarse overview of hardware performance monitoring data is often sufficient** 
	- likwid-perfctr (similar to "perfex" on IRIX, "hpmcount" on AIX, "lipfpm" on Linux/Altix, "craypat" on Cray systems)
	- Simple end-to-end measurement of hardware performance metrics
	- Operating modes:
		- 1. Wrapper
		- 2. Stethoscope
		- 3. Timeline
		- 4. Marker API
	- Preconfigured and extensible metric groups, list with **likwid-perfctr -a**

**Performance groups are preconfigured events sets connected to useful derived metrics!** 

```
BRANCH: Branch prediction miss rate/ratio 
CACHE: Data cache miss rate/ratio 
CLOCK: Clock of cores 
DATA: Load to store ratio 
FLOPS_DP: Double Precision MFlops/s 
FLOPS_SP: Single Precision MFlops/s 
FLOPS_X87: X87 MFlops/s 
L2: L2 cache bandwidth in MBytes/s 
L2CACHE: L2 cache miss rate/ratio 
L3: L3 cache bandwidth in MBytes/s 
L3CACHE: L3 cache miss rate/ratio 
MEM: Main memory bandwidth in MBytes/s 
TLB: TLB miss rate/ratio
```
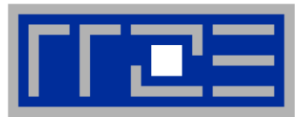

- **1. Runtime profile / Call graph (gprof)**
- **2. Instrument those parts which consume a significant part of runtime**
- **3. Find performance signatures**

**Possible signatures:** 

- § **Bandwidth saturation**
- § **Instruction throughput limitation (real or language-induced)**
- § **Latency impact (irregular data access, high branch ratio)**
- § **Load imbalance**
- **ccNUMA** issues (data access across ccNUMA domains)
- § **Pathologic cases (false cacheline sharing, expensive operations)**

28

#### **likwid-perfctr** *Example usage for Wrapper mode*

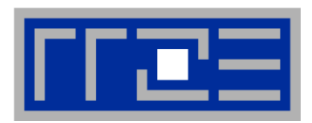

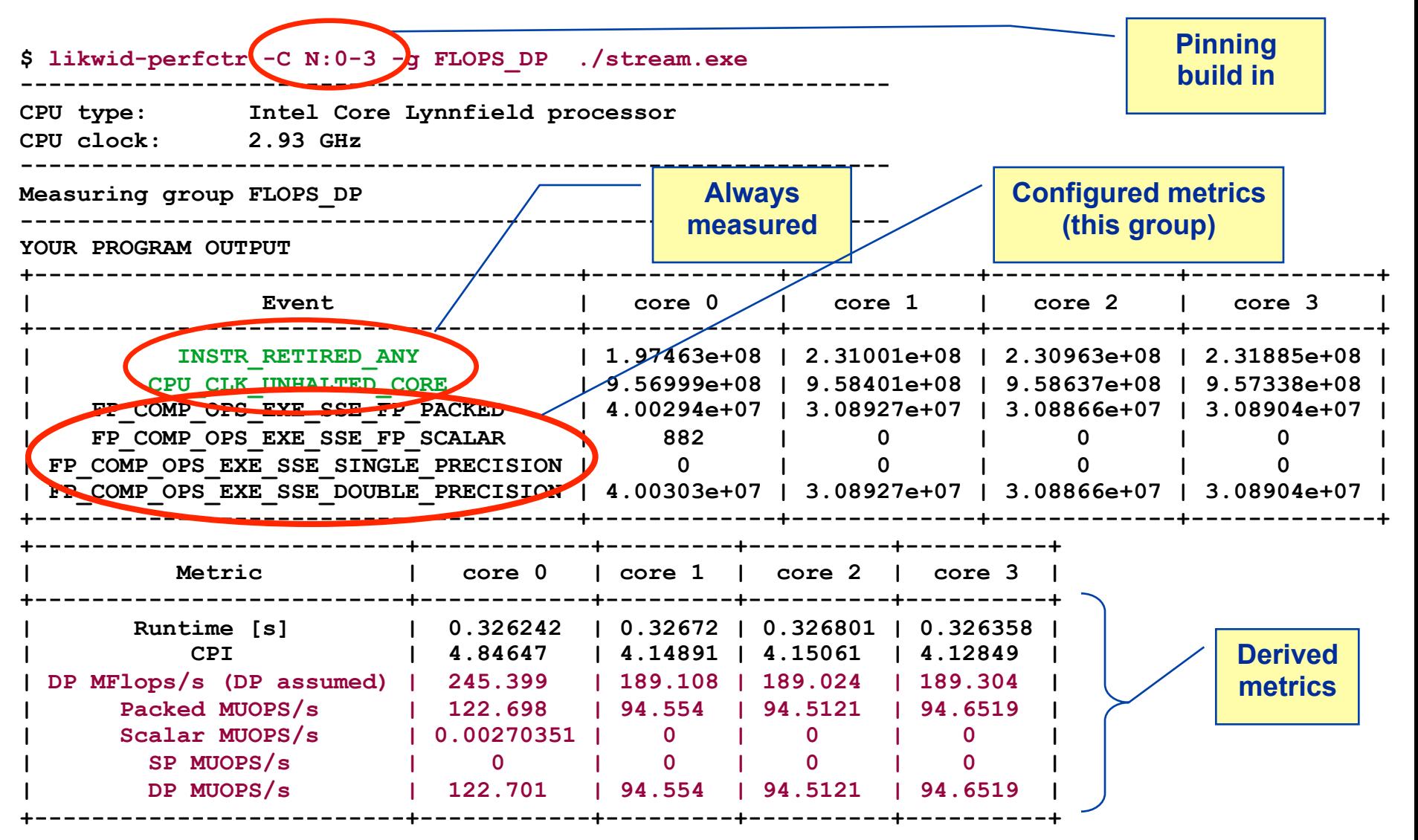

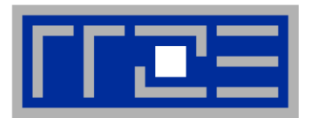

- § **likwid-perfctr measures on core base and has no notion what runs on the cores**
- Use stethoscope mode to listen on what currently happens **without any overhead:**

**likwid-perfctr –c N:0-11 –g FLOPS\_DP -S 10** 

- § **It can be used as cluster/server monitoring tool**
- § **A frequent use is to measure a certain part of a long running parallel application from outside**

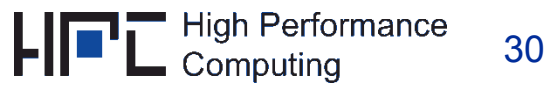

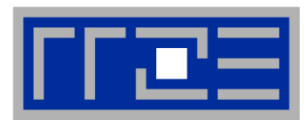

#### § **likwid-perfctr supports time resolved measurements of full node:**

**likwid-perfctr –c N:0-11 -g MEM –t 50ms > out.txt** 

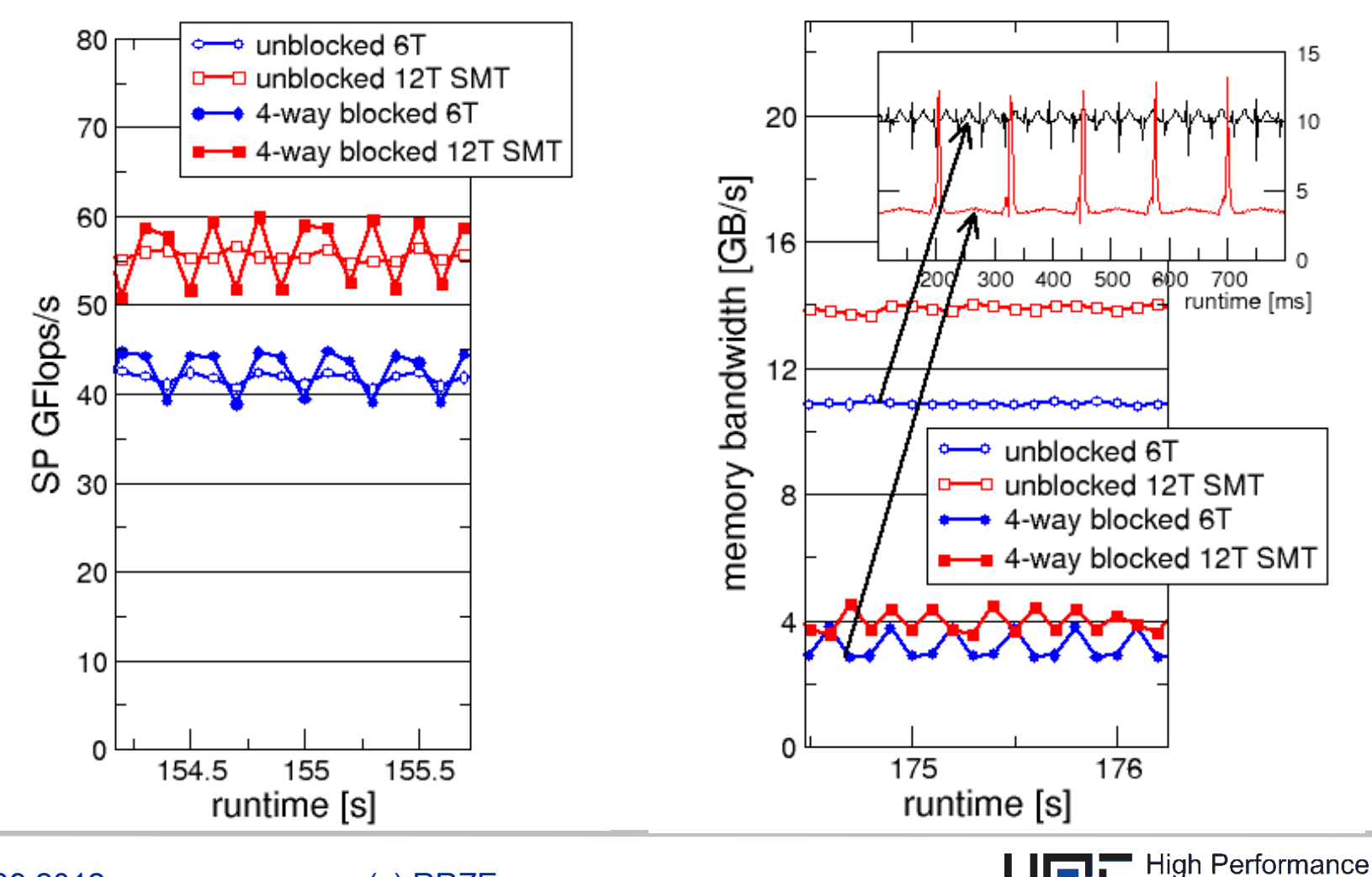

Computing

#### **likwid-perfctr** *Marker API*

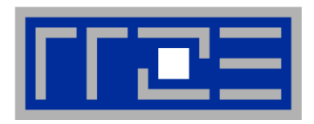

- § **To measure only parts of an application a marker API is available**
- § **The API only turns counters on/off. The configuration of the counters is still done by the likwid-perfctr application**
- § **Multiple named regions can be measured**
- § **Results on multiple calls are accumulated**
- § **Inclusive and overlapping regions are possible**

```
#include <likwid.h> 
likwid_markerInit(); // must be called from serial region
Likwid markerThreadInit(); //Only if used in threaded setting
likwid_markerStartRegion("Compute"); 
. . . 
likwid_markerStopRegion("Compute"); 
likwid_markerStartRegion("postprocess"); 
. . . 
likwid_markerStopRegion("postprocess"); 
likwid_markerClose(); // must be called from serial region
```
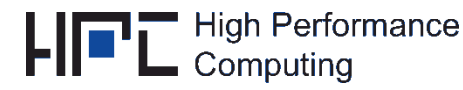

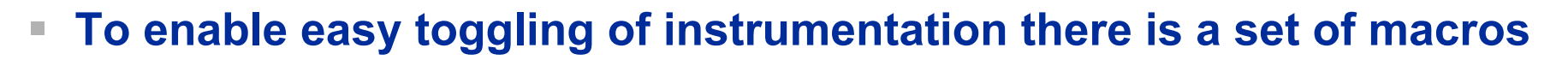

- § **To enable LIKWID instrumentation define LIKWID\_PERFMON**
- § **If LIKWID\_PERFMON is undefined instrumentation will not be built**

```
#define LIKWID_PERFMON // comment to disable
#include <likwid.h>
```

```
LIKWID_MARKER_INIT;
```

```
LIKWID MARKER THREADINIT;
LIKWID MARKER START("Compute");
. . . 
LIKWID MARKER STOP("Compute");
```

```
LIKWID MARKER START("postprocess");
. . . 
LIKWID MARKER STOP("postprocess");
```
**LIKWID\_MARKER\_CLOSE;**

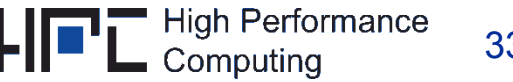

#### **likwid-perfctr** *Group files*

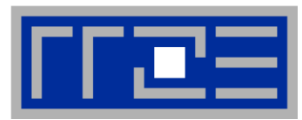

• **Groups are architecture specific**

**available groups** 

• **They are defined in simple text files** 

• **The code is generated at compile time** 

• **likwid-perfctr -a prints a list of** 

• **Information about a specific group is** 

**available with –H –g <group> switch** 

**SHORT PSTI** 

**EVENTSET** 

```
FIXC0 INSTR_RETIRED_ANY 
FIXC1 CPU_CLK_UNHALTED_CORE 
FIXC2 CPU_CLK_UNHALTED_REF 
PMC0 FP_COMP_OPS_EXE_SSE_FP_PACKED
PMC1 FP_COMP_OPS_EXE_SSE_FP_SCALAR 
PMC2 FP_COMP_OPS_EXE_SSE_SINGLE_PRECISION
PMC3 FP_COMP_OPS_EXE_SSE_DOUBLE_PRECISION
UPMC0 UNC_QMC_NORMAL_READS_ANY 
UPMC1 UNC_QMC_WRITES_FULL_ANY 
UPMC2 UNC_QHL_REQUESTS_REMOTE_READS 
UPMC3 UNC_QHL_REQUESTS_LOCAL_READS 
METRICS 
Runtime [s] FIXC1*inverseClock
CPI FIXC1/FIXC0 
Clock [MHz] 1.E-06*(FIXC1/FIXC2)/inverseClock
DP MFlops/s (DP assumed) 1.0E-06*(PMC0*2.0+PMC1)/time 
Packed MUOPS/s 1.0E-06*PMC0/time
```
**Scalar MUOPS/s 1.0E-06\*PMC1/time** 

```
SP MUOPS/s 1.0E-06*PMC2/time
```

```
DP MUOPS/s 1.0E-06*PMC3/time
```

```
Memory bandwidth [MBytes/s] 1.0E-06*(UPMC0+UPMC1)*64/time;
```
**Remote Read BW [MBytes/s] 1.0E-06\*(UPMC2)\*64/time;** 

**LONG** 

**Formula:** 

**DP MFlops/s = (FP\_COMP\_OPS\_EXE\_SSE\_FP\_PACKED\*2 + FP\_COMP\_OPS\_EXE\_SSE\_FP\_SCALAR)/ runtime.** 

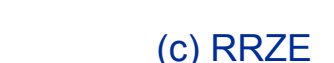

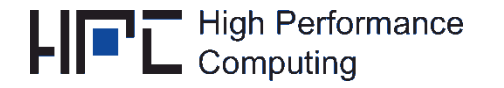

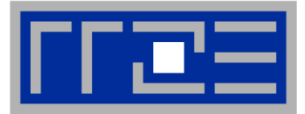

**likwid-perfctr –a lists available performance groups likwid-perfctr –g <group> -H performance group specific help likwid-perfctr –e [|less] list available counters and raw events** 

#### **Wrapper mode (with pinning):**

**likwid-perfctr –C N:0-3 –g L3 ./a.out Wrapper mode (without pinning, application must pin itself):** 

**likwid-perfctr –c N:0-3 –g L3 ./a.out Stethoscope mode (duration in seconds):** 

**likwid-perfctr –c S1:0-5 –g FLOPS\_DP –S 4** 

**Timeline mode (ms or s, output to stdout, must be further processed):** 

**likwid-perfctr –c N:0-15 –g L2 –t 250ms [>out.txt] Using instrumented binary (error if binary not instrumented):** 

**likwid-perfctr –C N:0-3 -g L2 -m ./a.out**

35

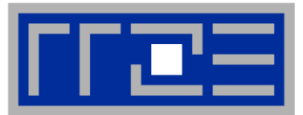

- § **likwid-perfctr performs simple start/stop measurements**
- § **It does not know anything about the code running on the cores**
- § **The connection between the measurement and your code is through pinning of processes and threads on the cores**

### **This enables:**

- § **Very accurate, low overhead measurements of even small code regions (using the Marker API)**
- § **Usage as monitoring/profiling without the need to have access to the code or executable**

#### **Notice:**

**For an example on how timeline mode can be used to get a live monitoring tool have a look on likwid-perfscope.** 

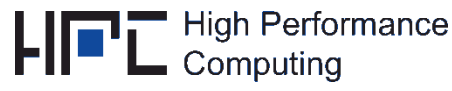

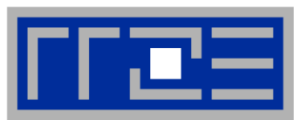

- § **Instructions retired / CPI may not be a good indication of useful workload – at least for numerical / FP intensive codes….**
- § **Floating Point Operations Executed is often a better indicator**
- § **Waiting / "Spinning" in barrier generates a high instruction count**

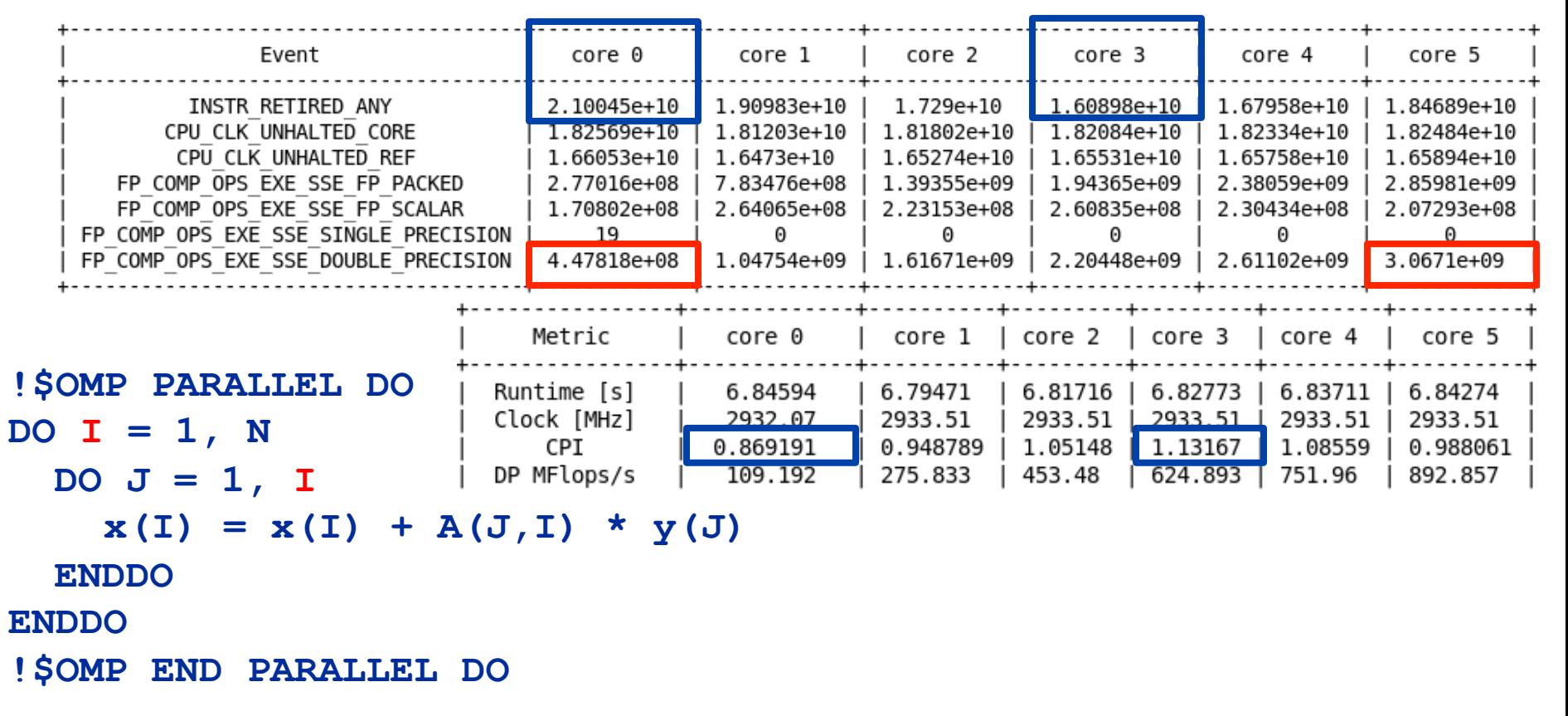

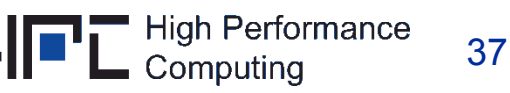

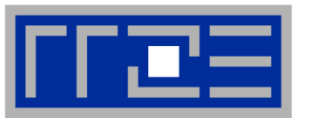

*… and load-balanced codes* 

#### **env OMP\_NUM\_THREADS=6 likwid-perfctr –t intel –C S0:0-5 –g FLOPS\_DP ./a.out**

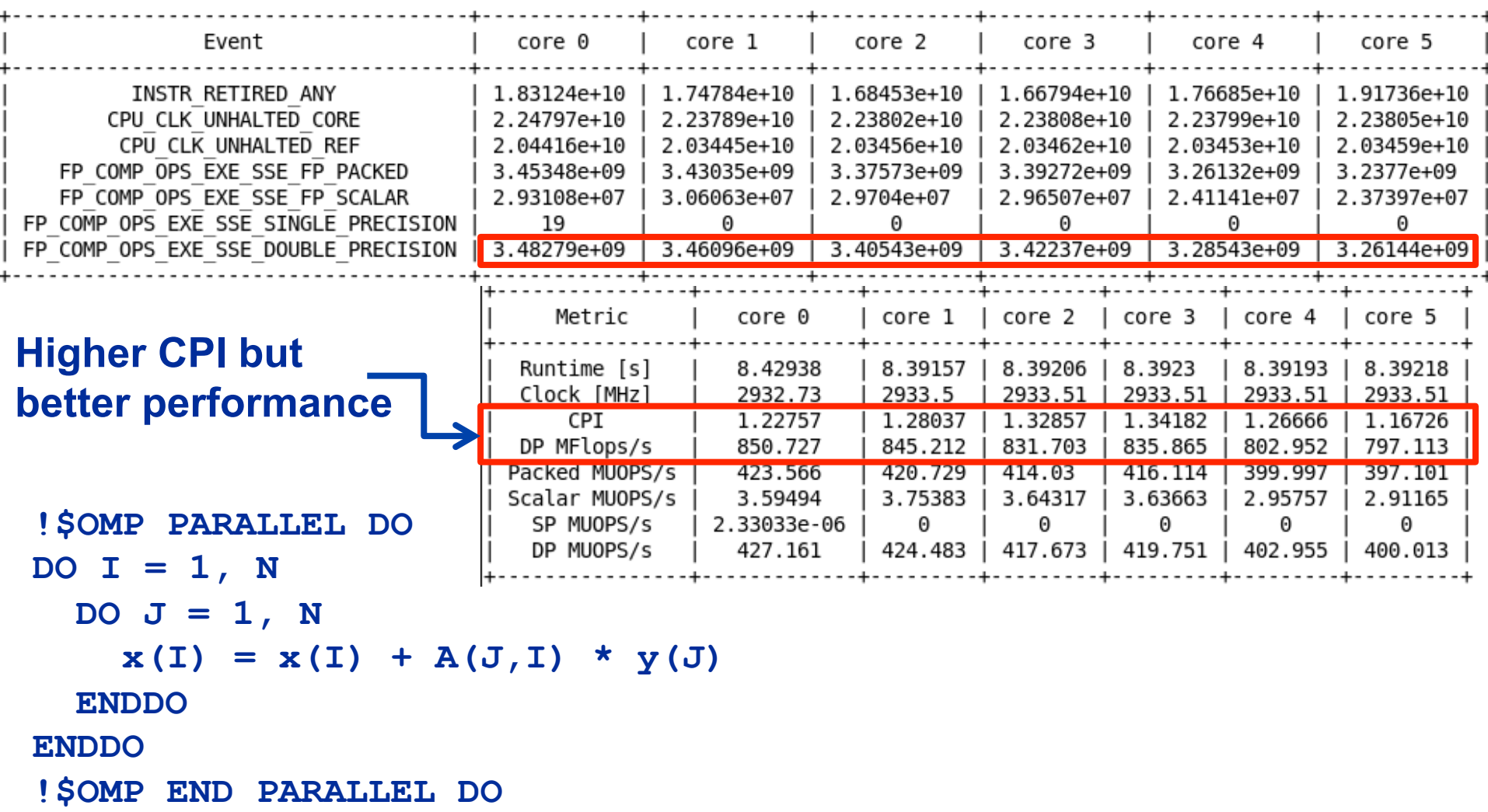

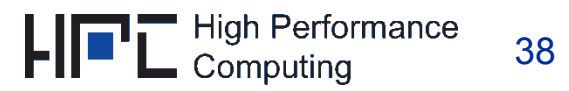

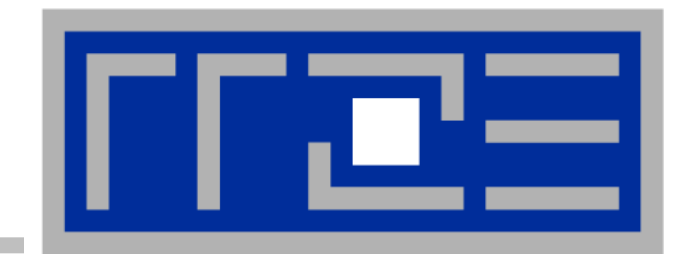

### **Measuring energy consumption with LIKWID**

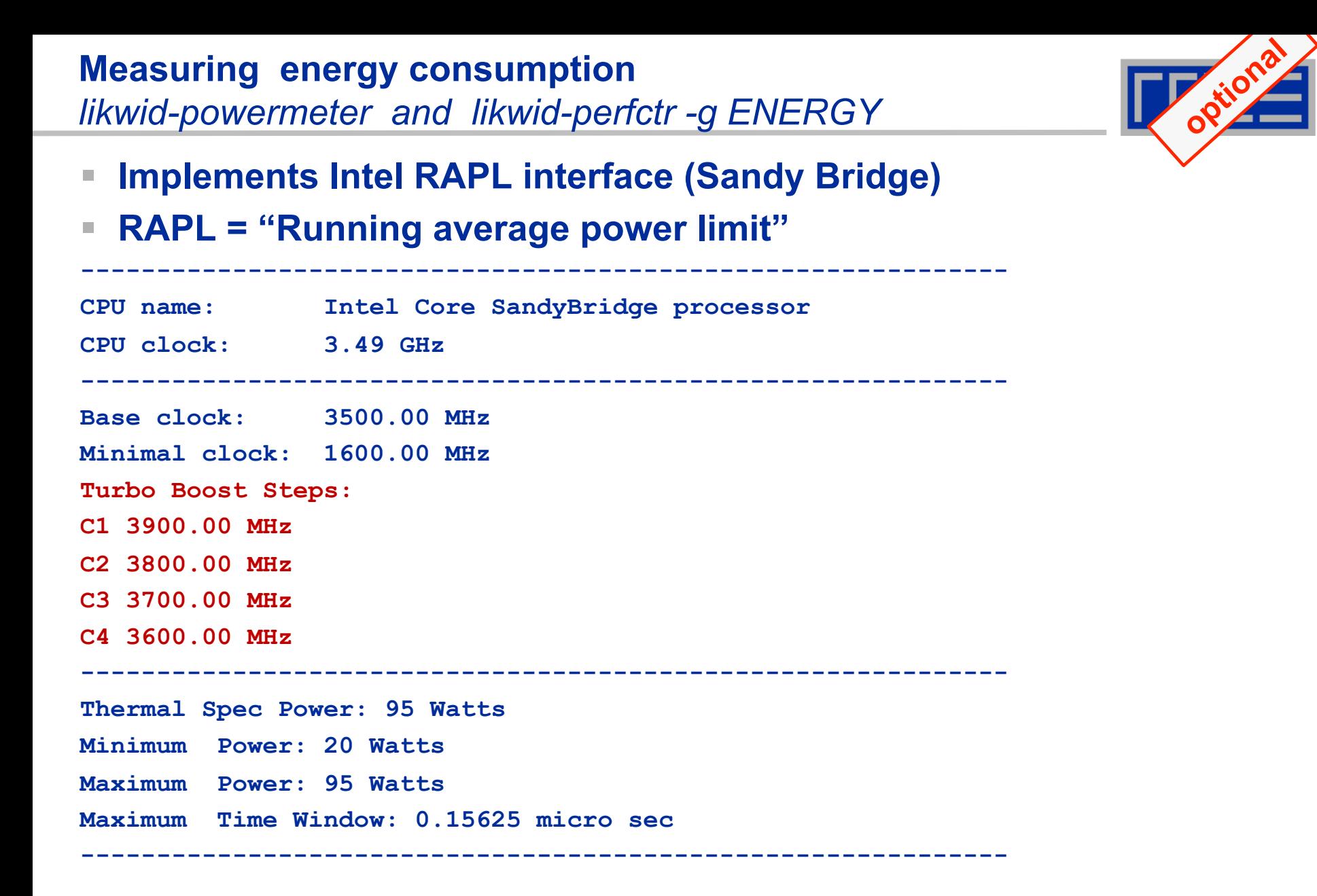

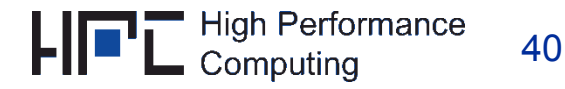

#### **Example:** *A medical image reconstruction code on Sandy Bridge*

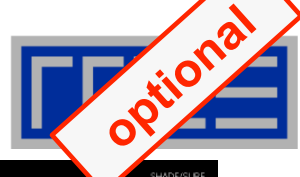

41

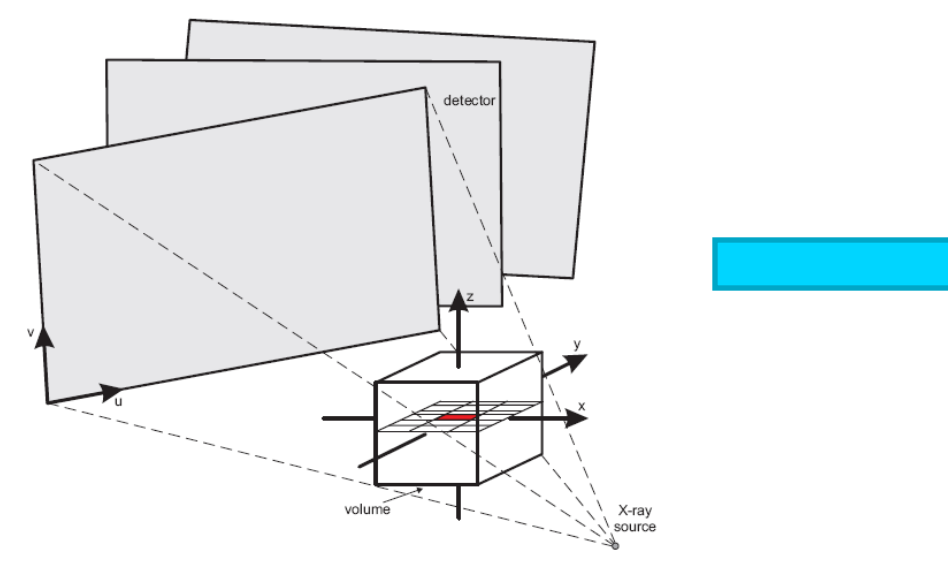

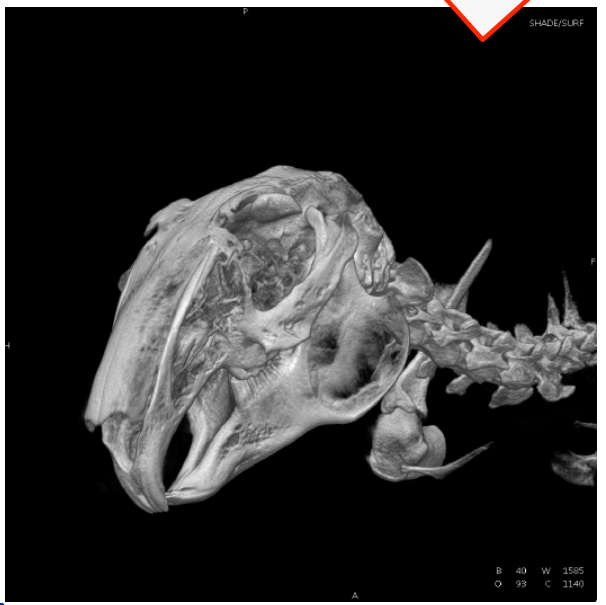

#### **Sandy Bridge EP (8 cores, 2.7 GHz base freq.)**

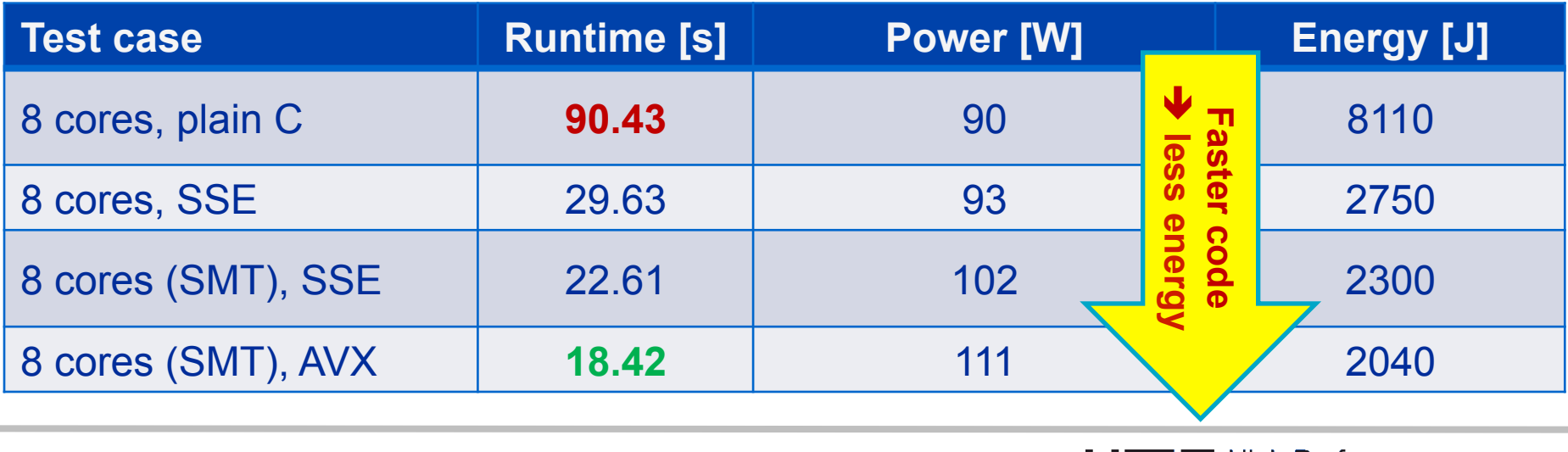

26.09.2012 (c) RRZE

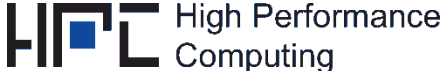

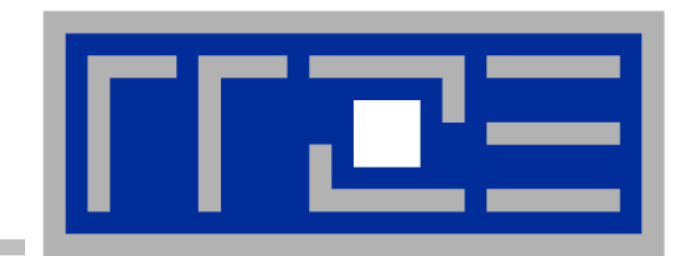

### **Outlook on upcoming release**

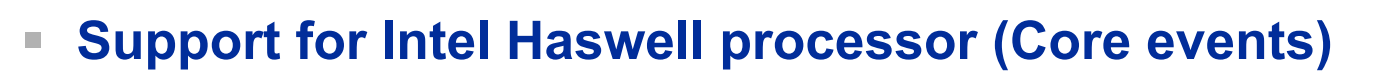

- § **Full Xeon Phi support (likwid-bench)**
- § **likwid-pin can be used to convert logical to physical numberings**
- § **New expression based syntax for processor lists in likwid-pin**
- § **New workgroup syntax in likwid-bench (using compact placement)**
- § **Many Bug Fixes (Fortran Marker API, Atom support, groups, NUMA thread groups, and many more)**

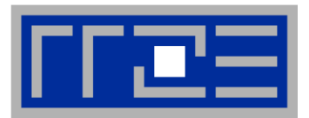

- § **Default behaves the same as in old implementation: likwid-pin –c S0:0-3 using physical cores first**
- New expression based syntax: **likwid-pin –c E:S0:4 using compact ordering likwid-pin –c E:S0:122:2:4 with chunk size and stride**

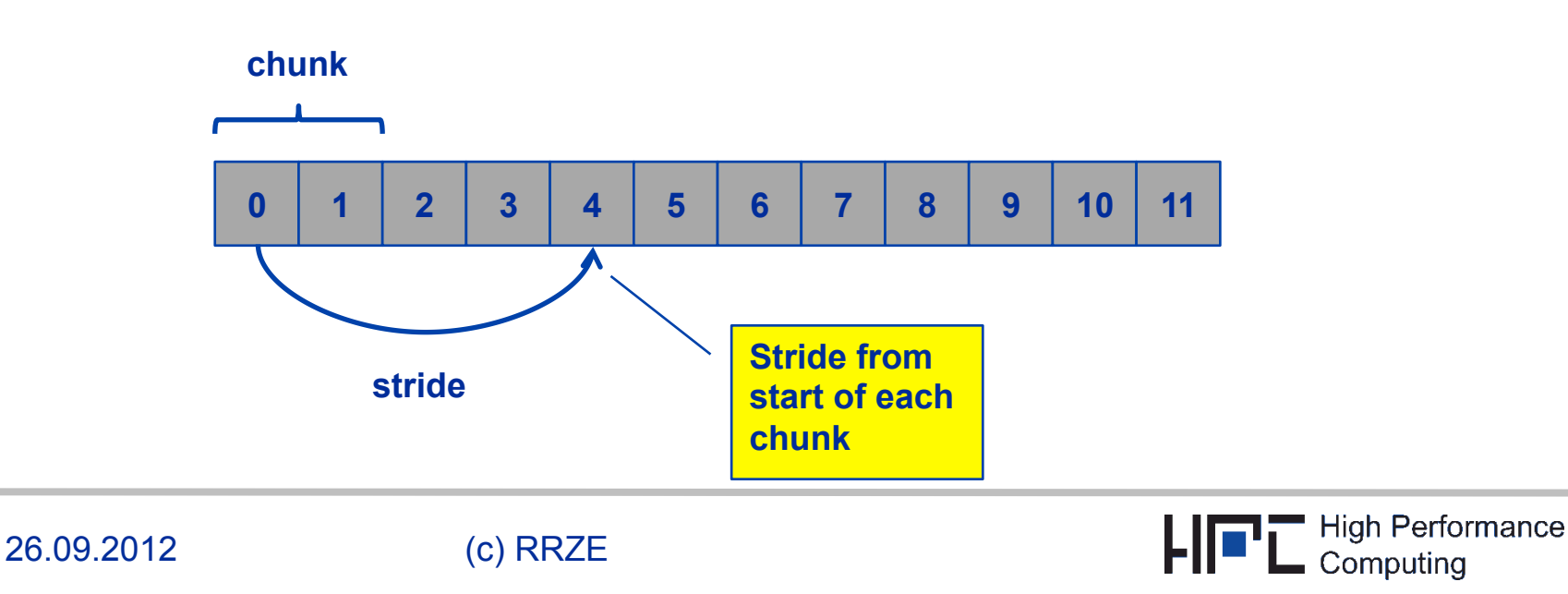

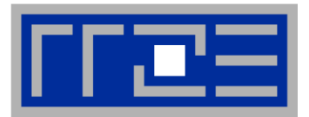

- § **Old syntax (using physical cores first ordering): likwid-bench –w S0:1GB:4 using processor 0, 1, 2, 3**
- § **New syntax (using compact ordering): likwid-bench –w S0:1GB:4 using processor 0, 8, 1, 9**
- § **New syntax options**

**likwid-bench –w S0:1GB:4:1:2 using processor 0, 1, 2, 3** 

**Useful on systems with more than 2 SMT threads.** 

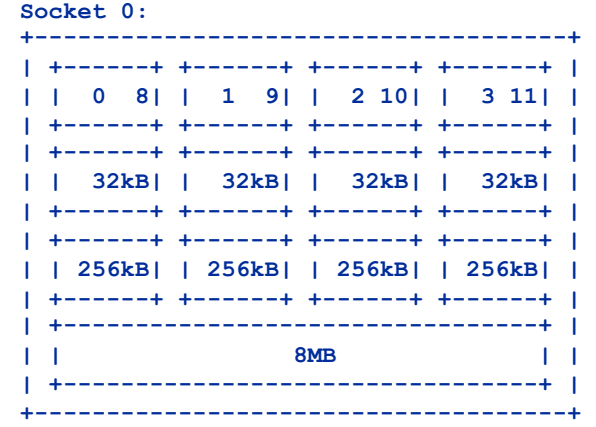

45

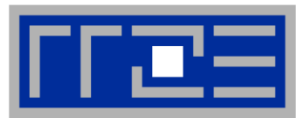

- **likwid-mpirun needs much more work to be useful**
- § **Missing documentation (Intel Xeon Phi Uncore, Haswell events)**
- § **Multiplexing is missing (Xeon Phi has only 2 counters)**
- § **PCI device based interface to Uncore on SandyBridge-EP is fragile and causes many problems**
- § **New AMD architecture support is lagging behind (missing test machines)**
- § **Kernel interface to MSR interface in the Linux kernel got more restrictive (no solution to this with NFS file systems)**

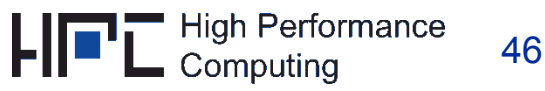

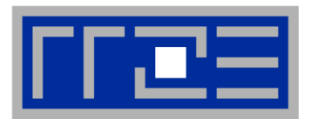

#### **Planned features:**

- § **Multiplexing support**
- § **More robust Uncore support on SandyBridge-EP**
- § **Simple external locking mechanism for system monitoring**
- § **Round robin option for likwid-pin**

#### **Plans:**

- § **Measurement of overhead in LIKWID, PAPI and PERF**
- § **Measurement of overhead for different counters/events**
- § **Better validation of performance groups**

### **Options:**

§ **Alternative backend to perf kernel interface** 

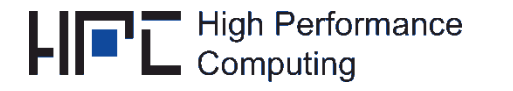